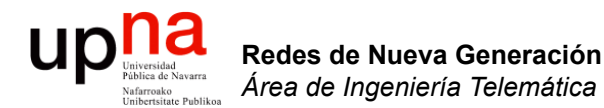

### Provider (Backbone) Bridges

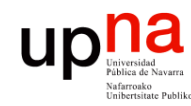

Redes de Nueva Generación<br>Área de Ingeniería Telemática

# **ENTOVIDET Bridges<br>• El objetivo es que un proveedor pueda transportar tráfico Ethernet mediante una**

- MAN/WAN Ethernet (…)
- (…)

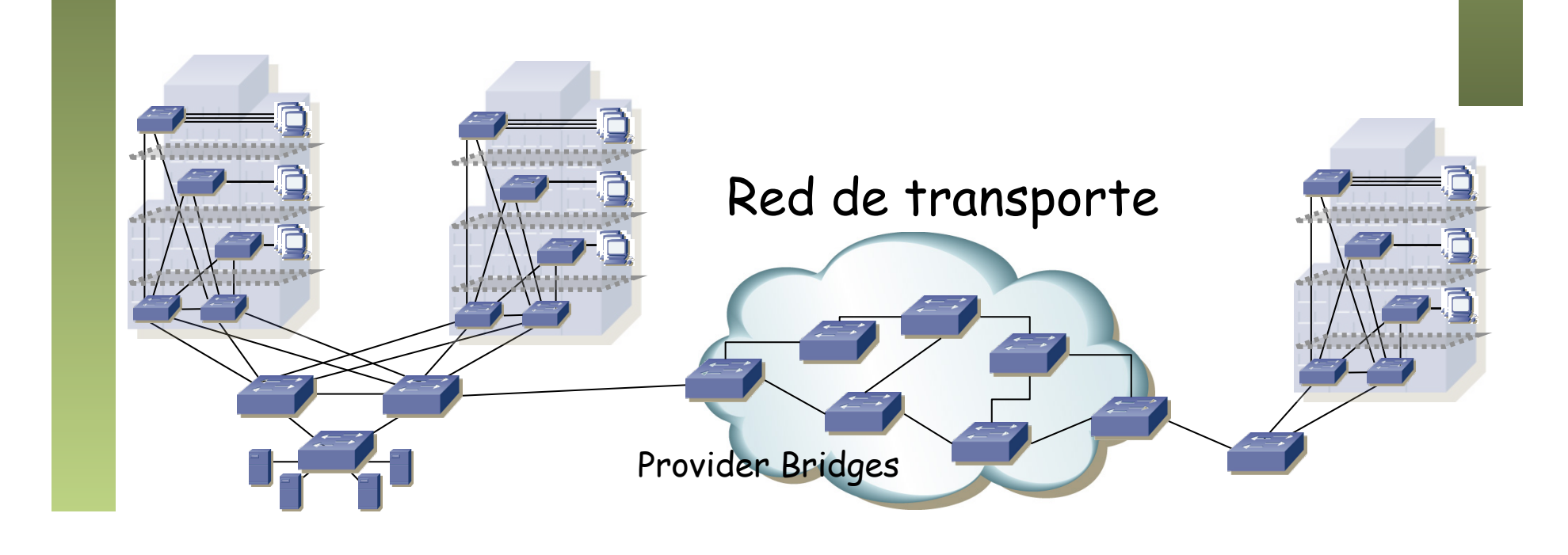

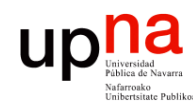

Redes de Nueva Generación<br>Área de Ingeniería Telemática

# **ENTRIDER BRIDGES<br>• El objetivo es que un proveedor pueda transportar tráfico Ethernet mediante una**

- MAN/WAN Ethernet (…)
- Con 802.1Q el proveedor puede emplear tags de VLAN para diferenciar usuarios
- Pero esto impide transportar tráfico *tagged*
- 802.1ad (modificación a 802.1Q-2005) permite diferenciar entre las VLANs del cliente (C-VLAN) y las del servicio (S-VLAN) (…)

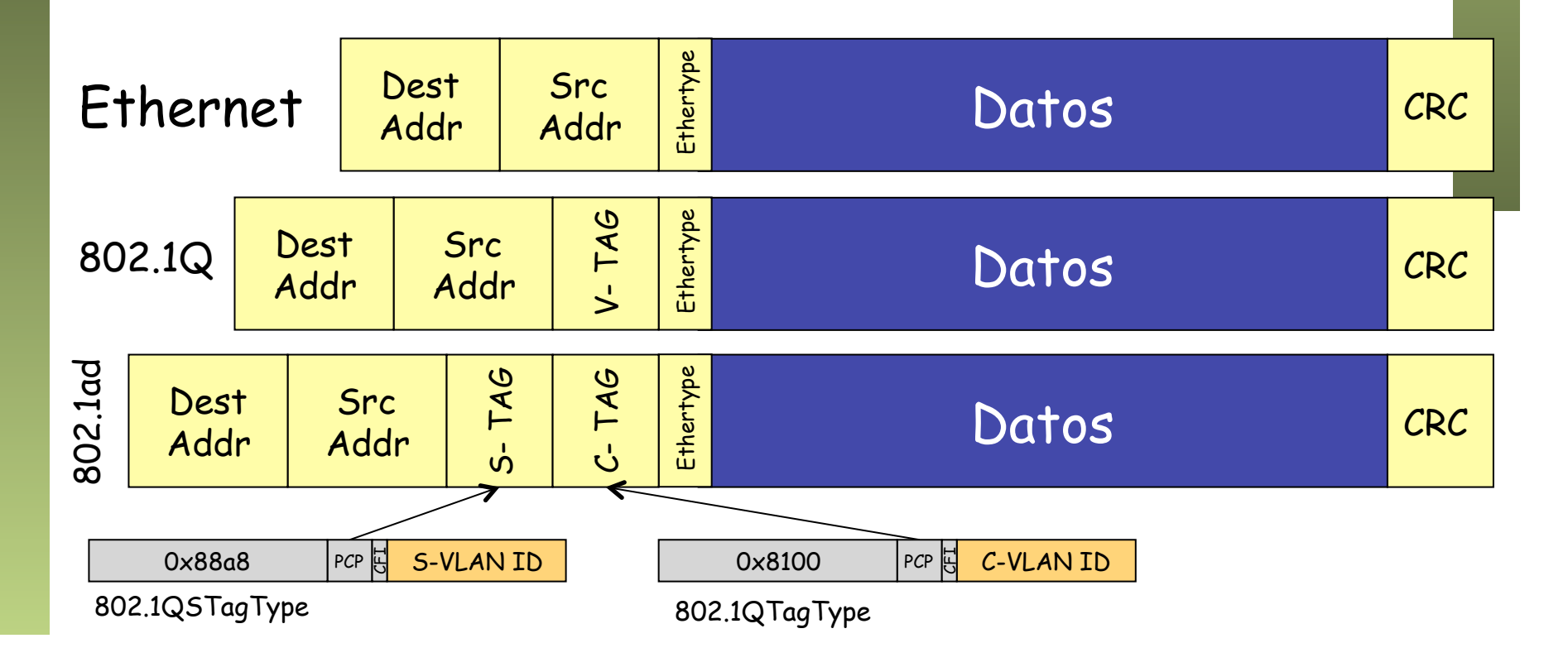

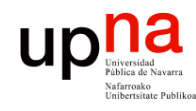

## Problemas y evolución

- 802.1ad implica que los puentes del proveedor ven gran número de direcciones MAC
- Solo permite 4094 clientes simultáneos
- 802.1ah (modifica 802.1Q-2005): "Provider Backbone Bridges"
- Posibilita conectar PBNs (*Provider Bridged Networks*) a través de una PBBN (*Provider Backbone Bridged Network*) (…)

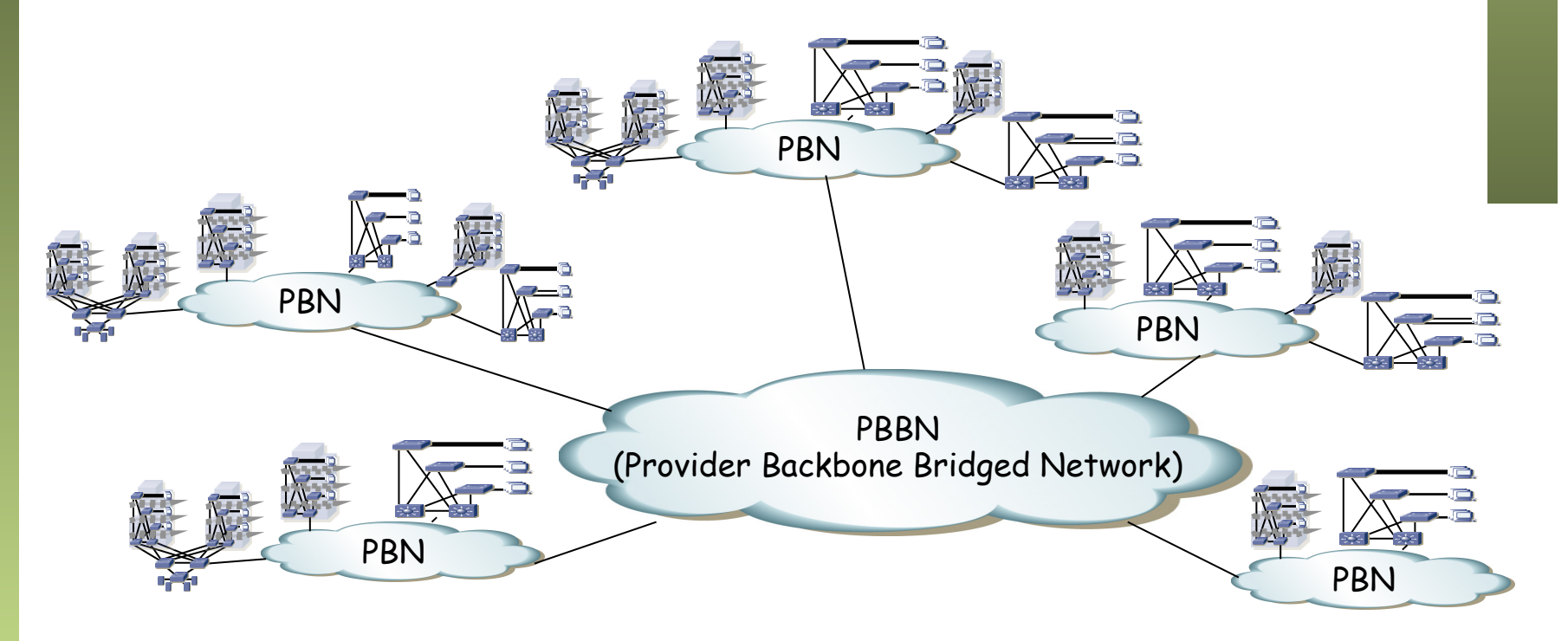

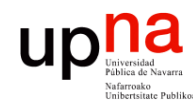

**PBBNS**<br>• Se define el Backbone Service Instance Tag (I-TAG) (… …)

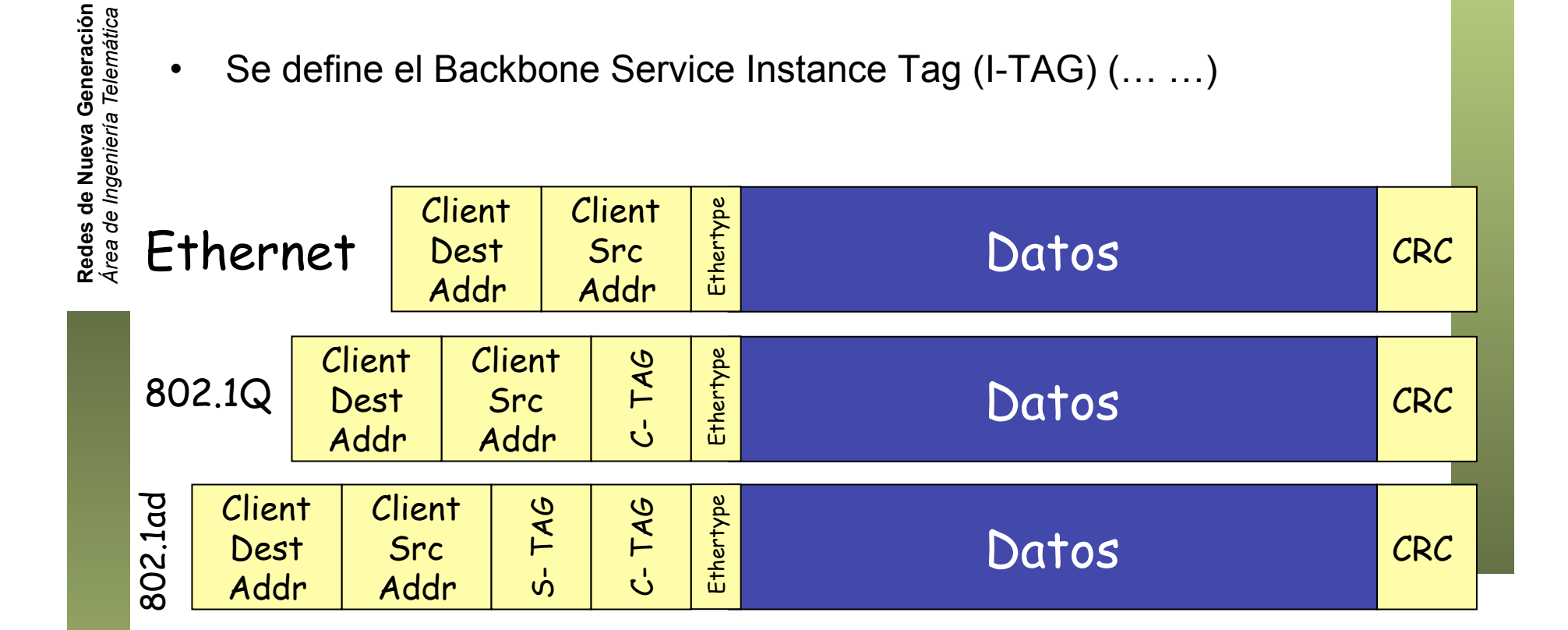

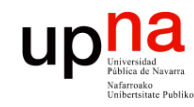

**PBBNS**<br>• Se define el Backbone Service Instance Tag (I-TAG) (… …)

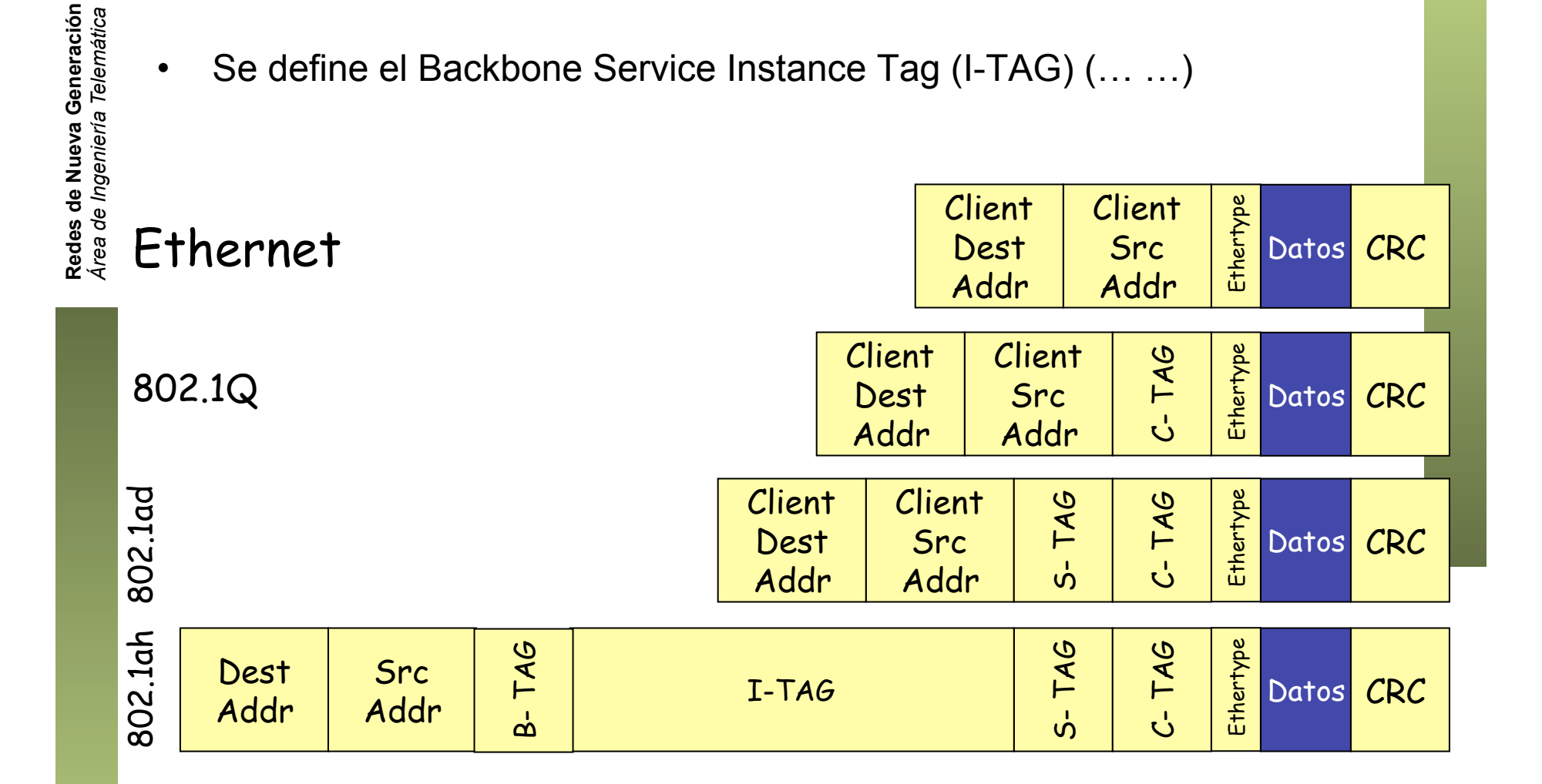

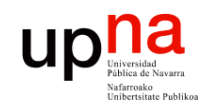

- Redes de Nueva Generación<br>Área de Ingeniería Telemática **Redes de Nueva Generación** *Área de Ingeniería Telemática*
- **PBBNS**<br>Se define el Backbone Service Instance Tag (I-TAG) (... ...)
- Se encapsula la trama Ethernet 802.1ad dentro de otra:
	- B-TAG: *Backbone VLAN tag* (idéntico a un S-TAG)
	- I-SID: *Backbone Service Identifier* (24 bits)
	- C-DA: *Encapsulated Customer Destination Address*. La dirección MAC destino de la trama encapsulada (Client Dest Addr en la figura)
	- C-SA: *Encapsulated Customer Source Address*. La dirección MAC origen de la trama encapsulada (Client Src Addr en la figura)
- Direcciones MAC origen y destino son de los equipos frontera de la PBBN
- Los conmutadores de la PBBN NO ven las direcciones MAC de los equipos de cliente (van encapsuladas)

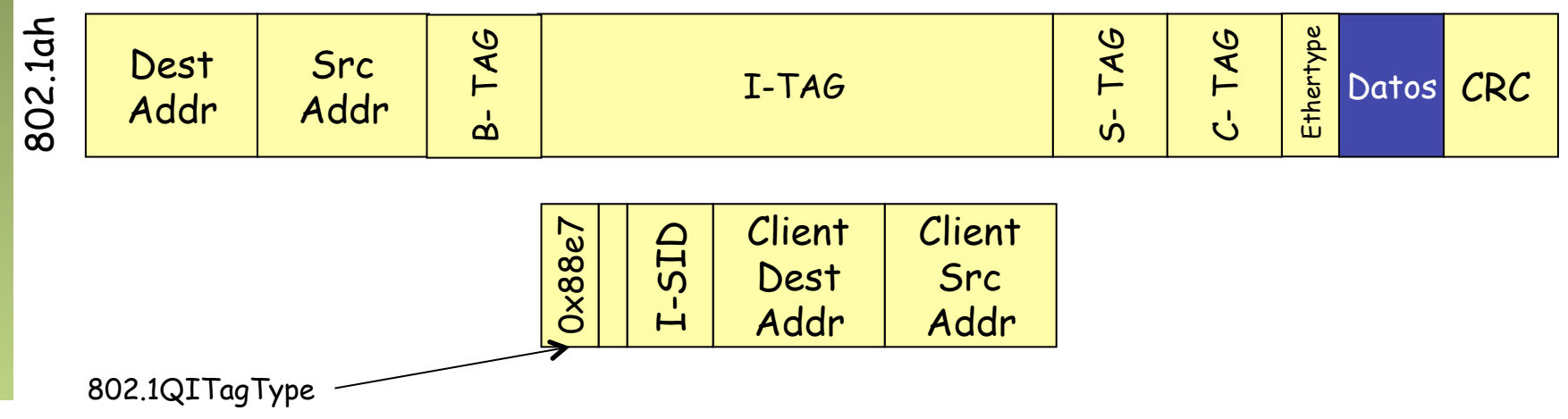

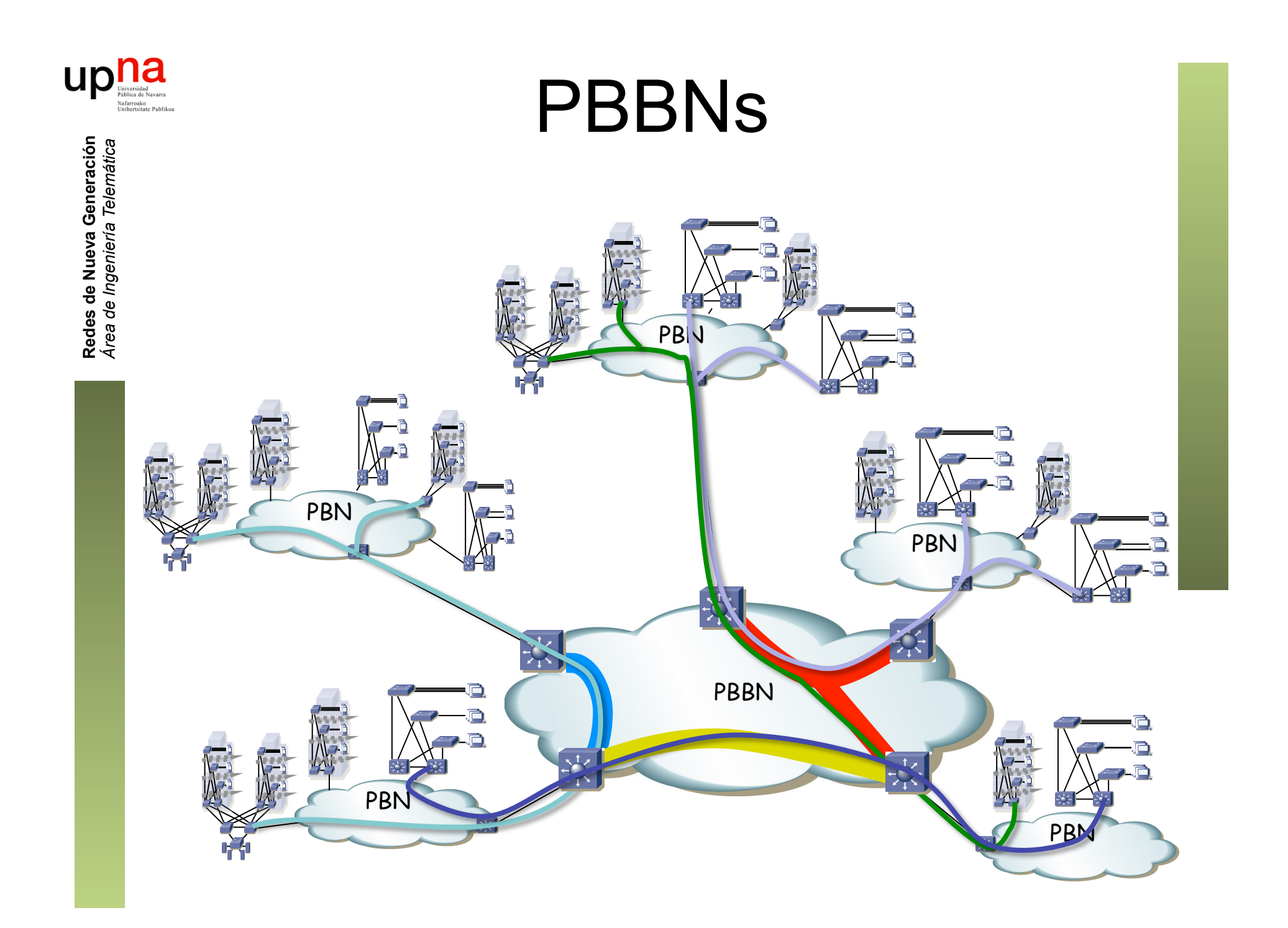

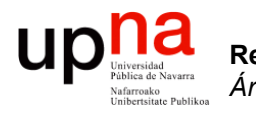

### SPB

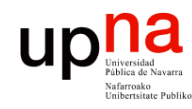

Redes de Nueva Generación<br>Á*rea de Ingeniería Telemática* 

### SPB: Objetivos

- *Shortest Path Bridging* (802.1aq, ya en 802.1Q-2014)
- Busca escalar la capa 2 al orden del millar de puentes
- Busca emplear múltiples caminos de igual coste
- Evitar aprendizaje de direcciones MAC donde sea posible
- Tiempos de recuperación en los centenares de milisegundos
- Reutiliza ASICs existentes
- Mantener orden y simetría en los caminos (para una VLAN)
- Compatibilidad con el resto de 802.1 (DCB, OA&M, etc)

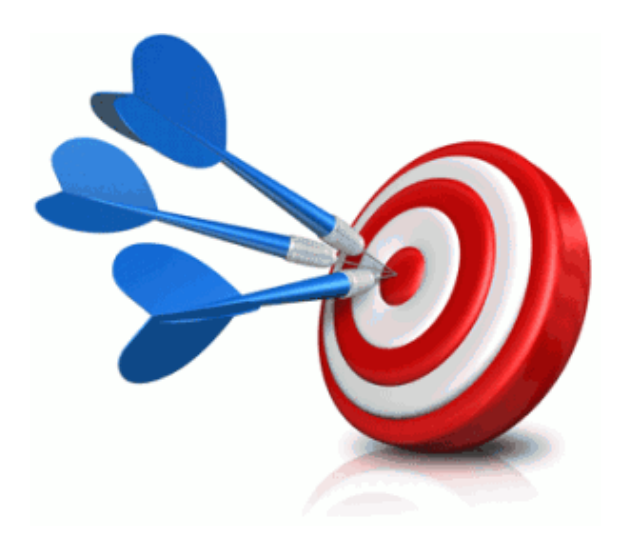

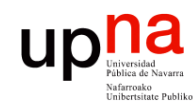

### SPB

- Redes de Nueva Generación<br>Área de Ingeniería Telemática **Redes de Nueva Generación** *Área de Ingeniería Telemática*
- Sustituye {R|M}STP, pudiendo interoperar con ellos
- Para una VLAN ahora tenemos 3 posibilidades:
	- Emplear el Internal Spanning Tree (IST)
	- Emplear una Multiple Spanning Tree Instance (MSTI)
	- Emplear un "SPT set" (set of Shortest Path Trees)
- Cada SPT del SPT set tiene como raíz del árbol a un puente diferente del dominio (…)

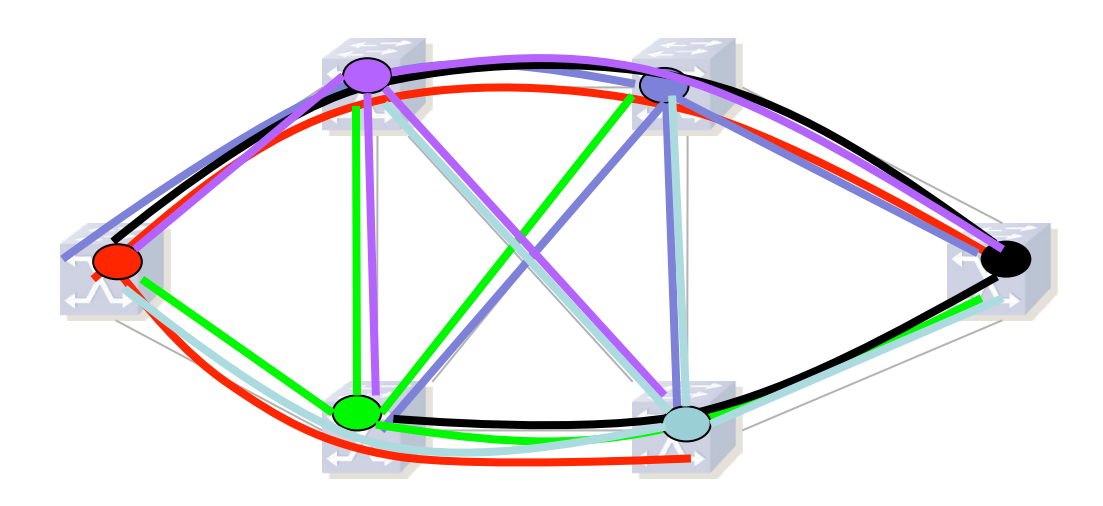

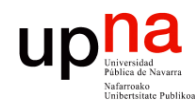

### SPB: Control plane

- Redes de Nueva Generación<br>Área de Ingeniería Telemática **Redes de Nueva Generación** *Área de Ingeniería Telemática*
- En el plano de control emplea IS-IS con algunas extensiones (ISIS-SPB)
- ISIS-SPB mantiene al menos un SPT (Shortest Path Tree) para cada puente con él como raíz
- Un puente envía tramas solo por uno de esos árboles

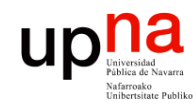

### SPB: Caminos

- Redes de Nueva Generación<br>Área de Ingeniería Telemática **Redes de Nueva Generación** *Área de Ingeniería Telemática*
- Calcula caminos deterministas y simétricos
- Si hay varios caminos de coste mínimo entre 2 nodos solo se emplea uno de ellos en un SPT set
- Todos los nodos emplean la misma técnica de desempate para lograr caminos simétricos

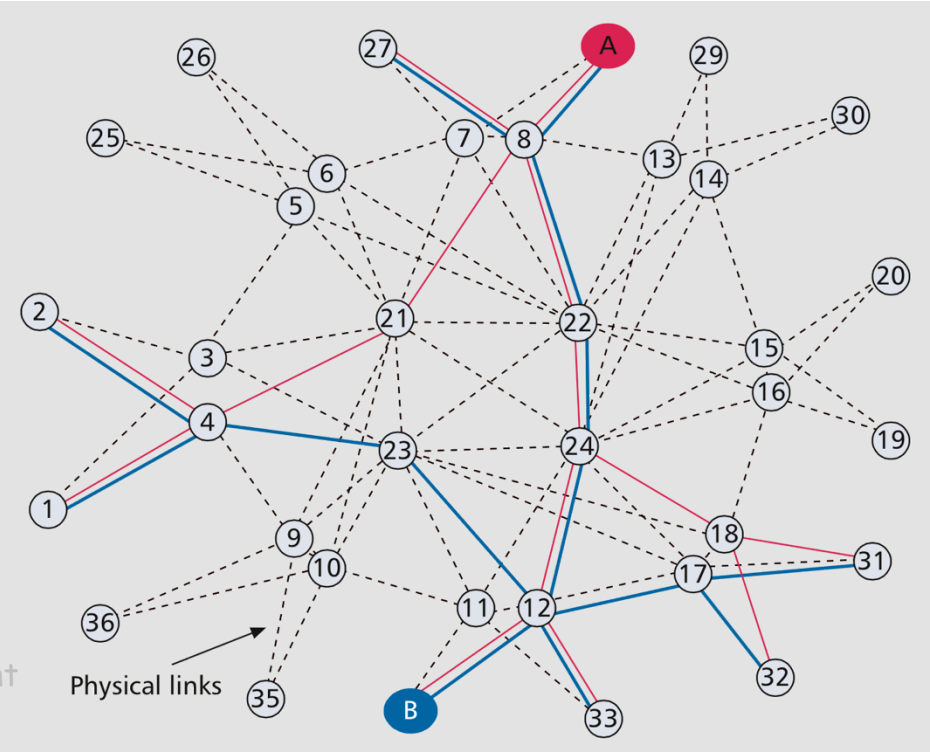

D. Allan, et al. "Shortest Path Bridging: Efficient Control of Larger Ethernet Networks. IEEE Comm.Magazine

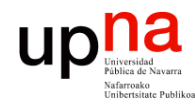

## SPB: Load Balancing

- Al calcular SPTs se está distribuyendo la carga más que con un solo árbol de expansión
- Además puede calcular múltiples Equal Cost Trees (ECTs)
- Cada ECT resulta de un algoritmo de desempate
- Define 16 algoritmos de desempate, lo cual da hasta 16 ECTs
- SPTs resultado de un tipo de desempate forman un "SPT set"
- El balanceo de carga se hace distribuyendo VLANs por ellos
- No hace balanceo a nivel de paquete ni de flujo

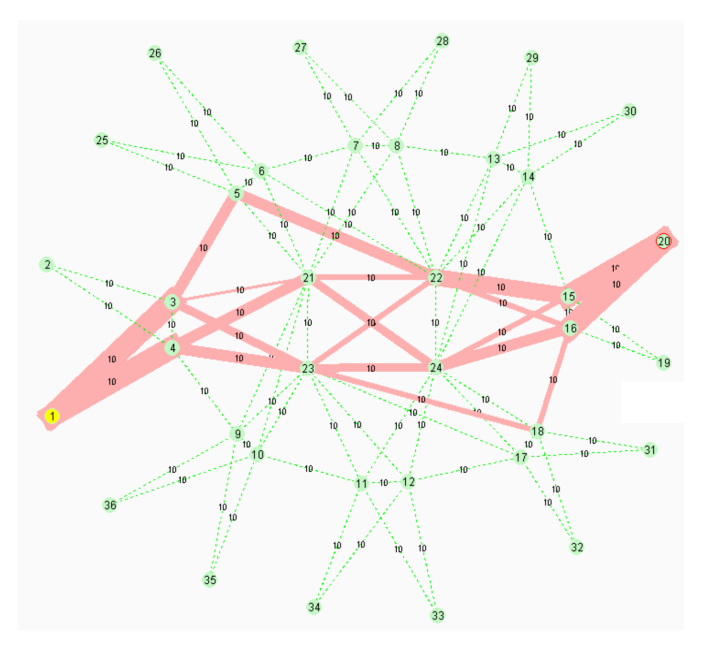

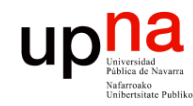

### SPB: Loops

- Loops pueden producirse temporalmente
- Cuando las bases de datos de IS-IS no están sincronizadas
- Emplea RPF (Reverse Path Forwarding) para intentar evitarlos
- También emplea técnicas para evitar tener un loop mientras converge IS-IS
- Pero sigue sin haber TTL

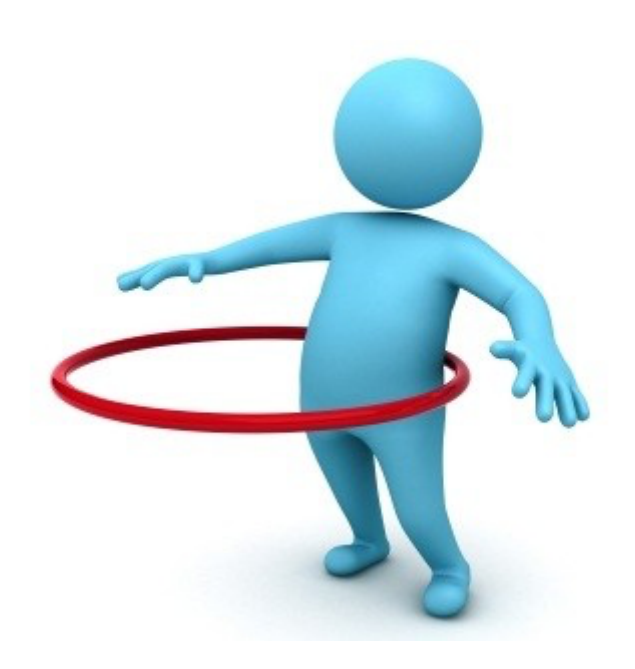

Redes de Nueva Generación<br>Área de Ingeniería Telemática **Redes de Nueva Generación** *Área de Ingeniería Telemática*

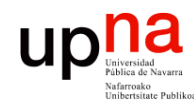

### SPB: Modos

- Redes de Nueva Generación<br>Área de Ingeniería Telemática **Redes de Nueva Generación** *Área de Ingeniería Telemática*
- En la asignación de tramas de una VLAN a un SPT se definen dos modos posibles:
	- SPBM: *Shortest Path Bridging MAC*
	- SPBV: *Shortest Path Bridging VID*
- Todos los puentes emplean el mismo modo para una VLAN concreta

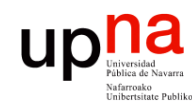

### SPBM

- *Shortest Path Bridging MAC Mode*
- Emplea encapsulado 802.1ah (MAC-in-MAC)
- Transporta transparentemente las VLANs de usuario
- El I-SID permite distinguir una gran cantidad de servicios
- Las tramas se transportan solo entre puertos que mapeen al mismo I-SID
- Cada I-SID se mapea a un B-VID (VLAN del backbone)
- La pareja de B-VID y dirección origen del backbone identifican al SPT

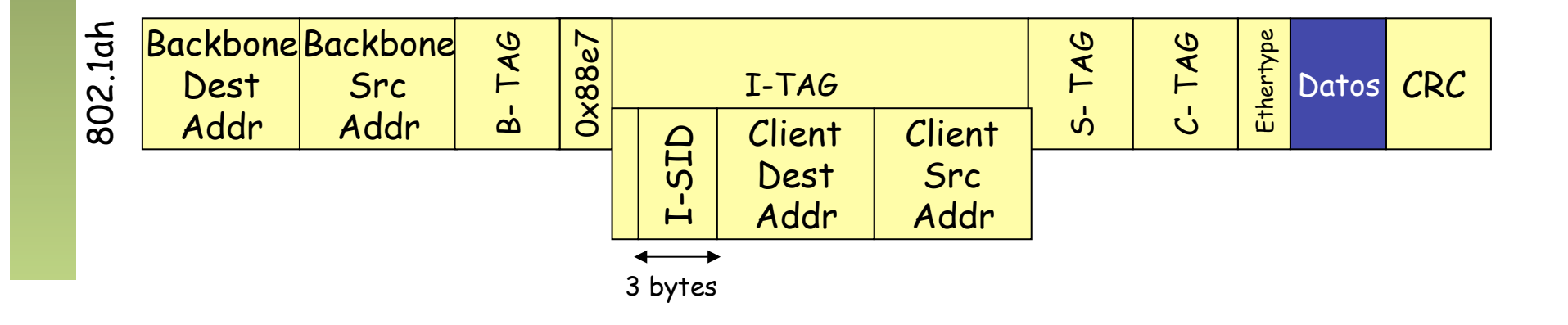

Redes de Nueva Generación<br>Área de Ingeniería Telemática **Redes de Nueva Generación** *Área de Ingeniería Telemática*

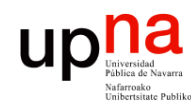

- Redes de Nueva Generación<br>Área de Ingeniería Telemática **Redes de Nueva Generación** *Área de Ingeniería Telemática*
- **SPBM**<br>Solo los puentes frontera aprenden MACs de usuarios
- Si no tienen aprendida una dirección de usuario harán multicast
- Los puentes del backbone solo ven las MACs externas
- Aprenden cómo llegar a esas direcciones mediante ISIS-SPB
- Es decir, el aprendizaje típico de puente se puede desactivar
- Hace una búsqueda de la dirección MAC destino para averiguar a qué puente frontera del Backbone mandar la trama

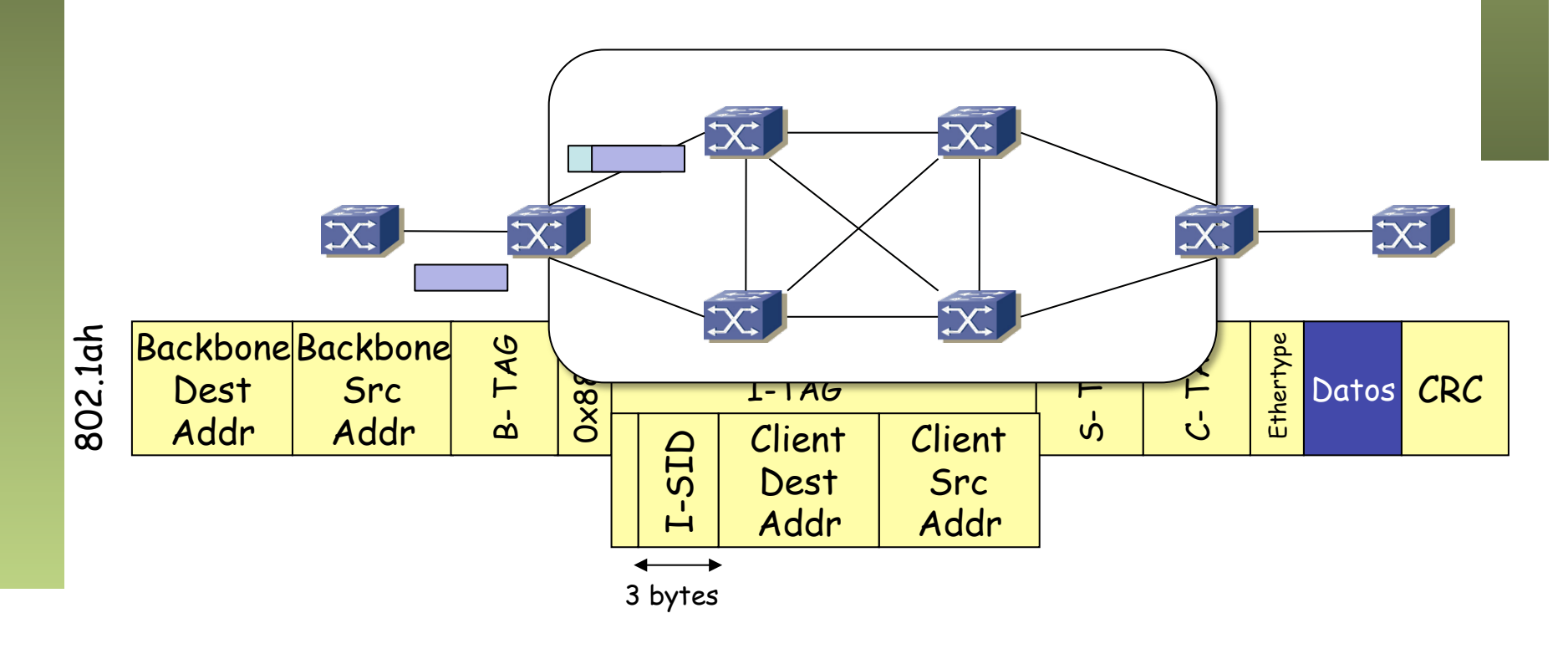

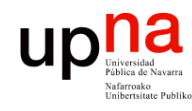

### SPBM: Multicast

- Para las tramas BUM: tramas de usuario con destino desconocido en el nodo frontera o tramas con destino multicast/broadcast
- Dos alternativas seleccionables por usuario
	- Replicación en el nodo frontera y unicast
	- Construcción de árboles multicast con raíz en cada nodo
- Unicast y multicast sigue el mismo camino
- En caso de árboles para el multicast emplea una dirección MAC origen específica para el grupo
	- SPSourceID identifica al puente
	- I-SID

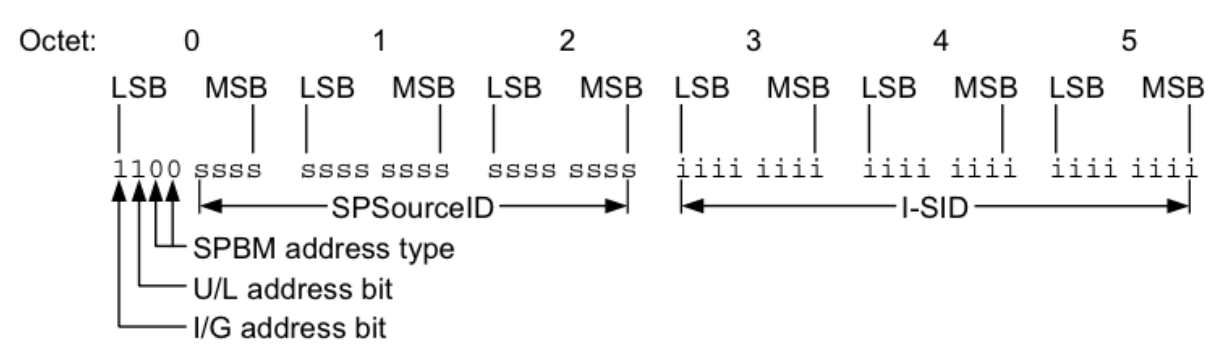

### Figure 27-3-SPBM Group MAC Addresses used by this standard

802.1Qaq-2012

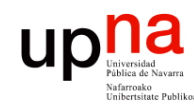

- Redes de Nueva Generación<br>Á*rea de Ingeniería Telemática* **Redes de Nueva Generación** *Área de Ingeniería Telemática*
- *Shortest Path Bridging VID*
- Requiere menos configuración que SPBM
- Un nodo frontera recibe tramas de una VLAN
- Calcula un SPVID (*Shortest Path VLAN Identifier*) en base al VID y el nodo de entrada (un SPVID para cada pareja)
- Se envía la trama con el SPVID como VID
- El cambio se deshace en el nodo de salida
- El mapeo se sincroniza entre los nodos empleando ISIS-SPB

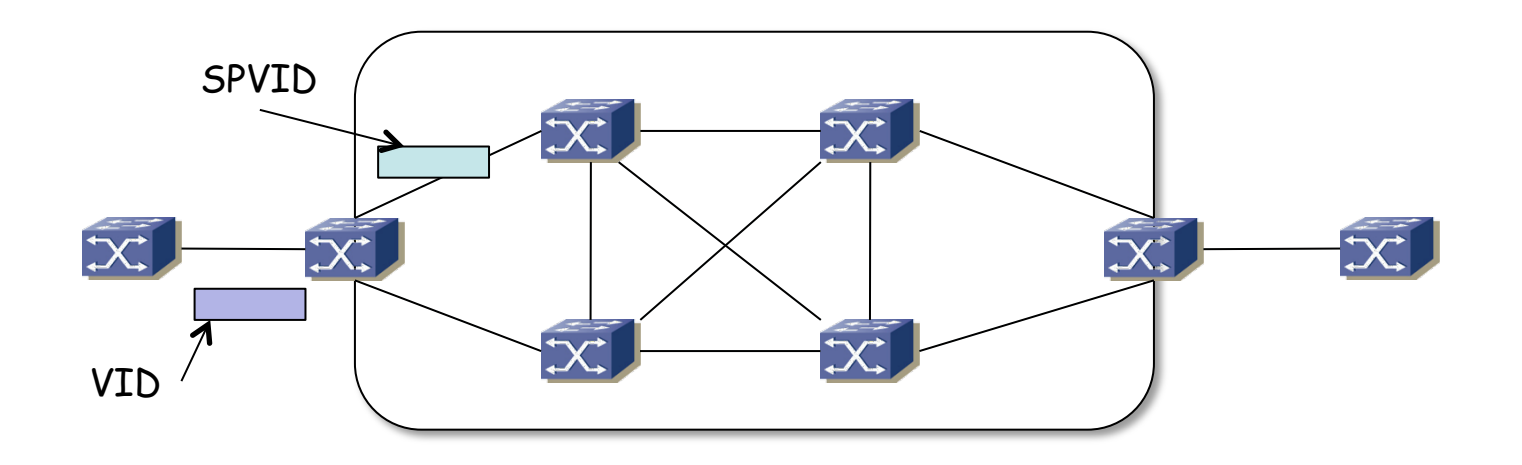

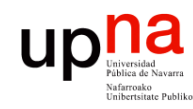

- Redes de Nueva Generación<br>Área de Ingeniería Telemática **Redes de Nueva Generación** *Área de Ingeniería Telemática*
- Es decir, en el backbone se emplea una VLAN para cada SPT
- Eso limita a ( nºVLANs\_en\_backbone x nºNodos ) < 4095
- El aprendizaje de bases de datos de filtrado en el backbone es compartido entre todos los SPIVD de la misma VLAN de usuario
- Si no puede asignar un SPVID no cambia el VID y emplea el IST

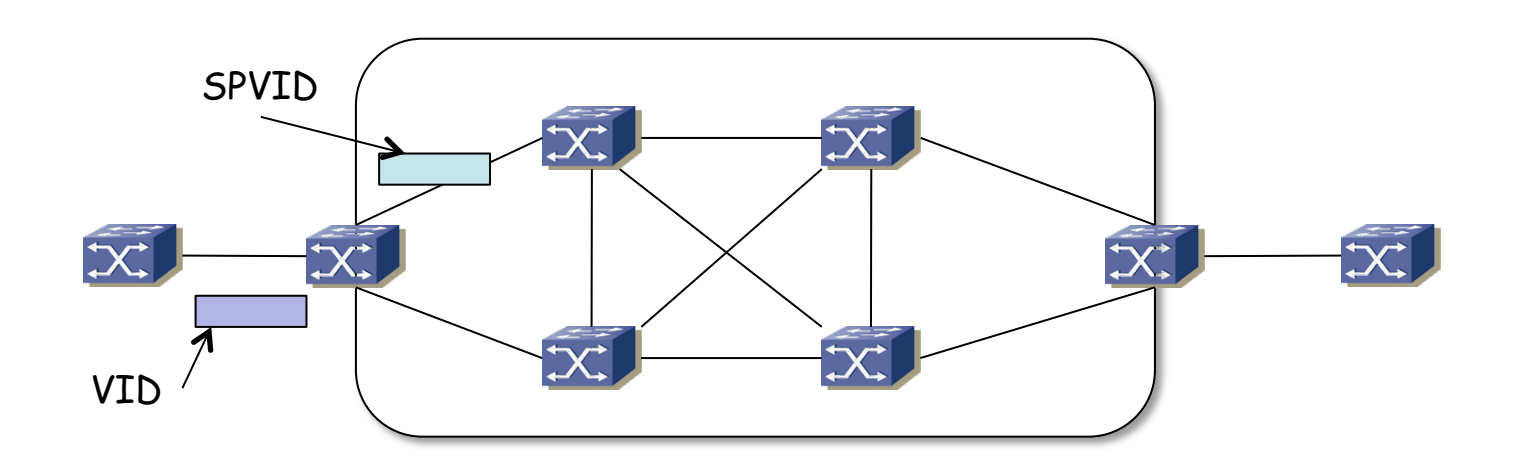

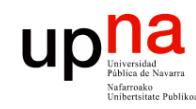

- Redes de Nueva Generación<br>Área de Ingeniería Telemática **Redes de Nueva Generación** *Área de Ingeniería Telemática*
- Si la trama original no tiene encapsulado de VLAN se añade el SPVID con 802.1Q
- Se retira a la salida
- Si tiene encapsulado 802.1Q se modifica el V-TAG
- No separa el direccionamiento de espacio del usuario del empleado en el backbone

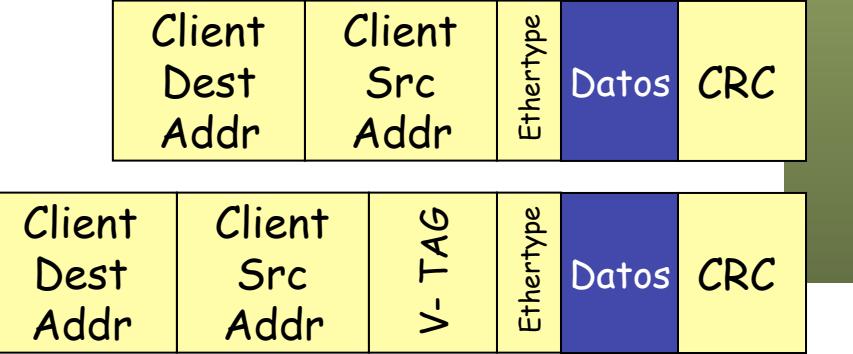

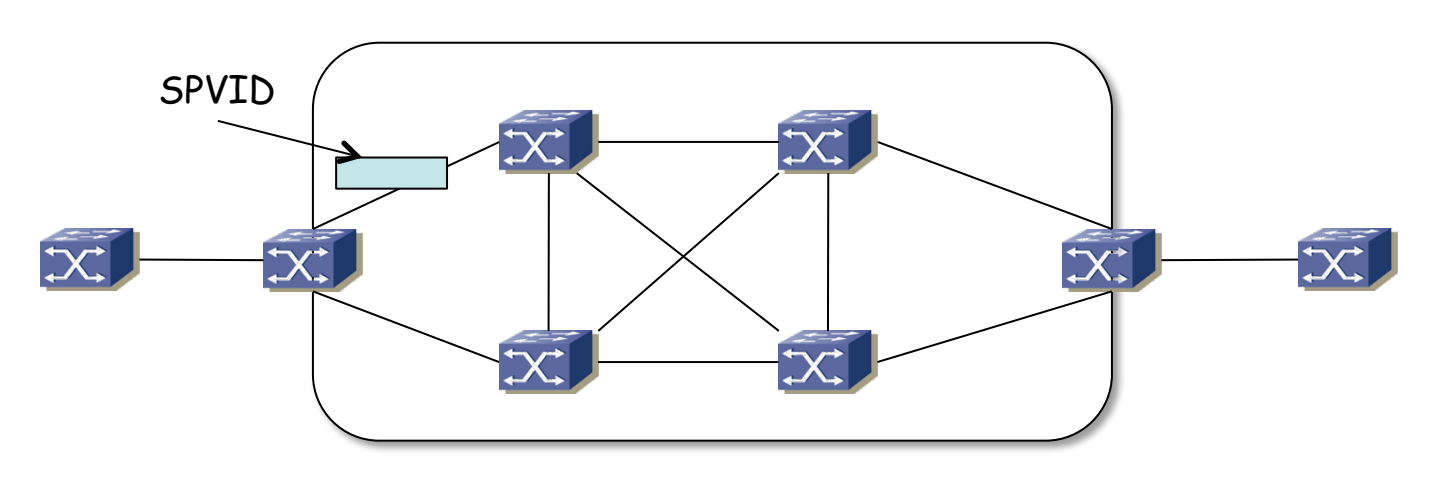

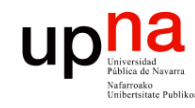

Redes de Nueva Generación<br>Área de Ingeniería Telemática **Redes de Nueva Generación** *Área de Ingeniería Telemática*

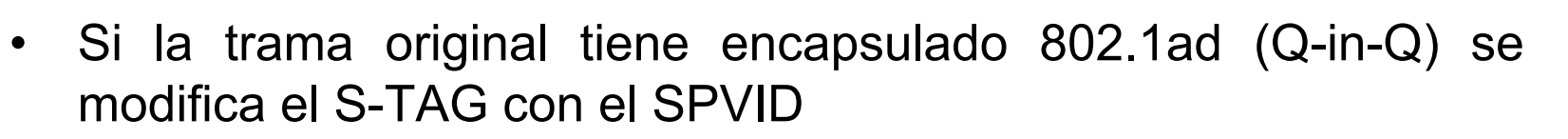

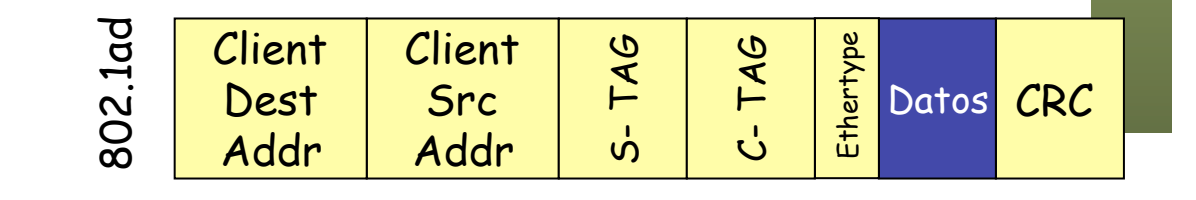

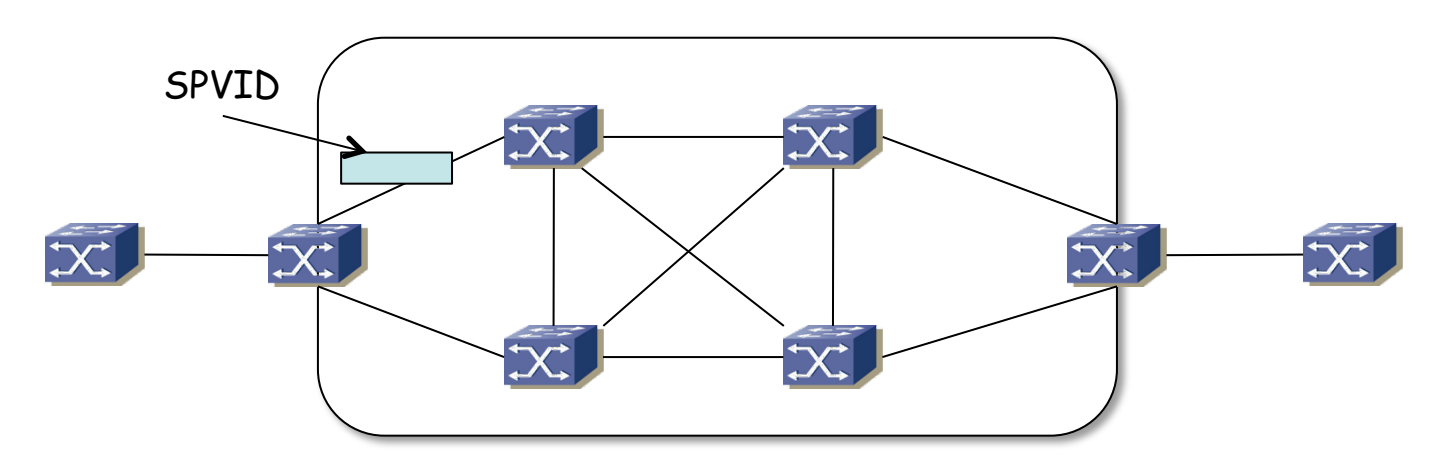

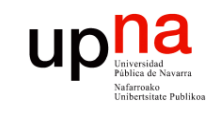

### ECMP 802.1Qbp

- 802.1Q-2014 tiene ya 1.832 páginas
- 802.1aq daba tres posibilidades:
	- Emplear el Internal Spanning Tree (IST)
	- Emplear una Multiple Spanning Tree Instance (MSTI)
	- Emplear un "SPT set" (set of Shortest Path Trees)
- 802.1Qbp añade dos posibilidades más
	- Emplear un conjunto de *Traffic Engineered Service Instances* (TESIs)
	- Emplear múltiples caminos de igual coste (hasta 16) que reparten el tráfico desde cada puente (ECMP)
- La solución ECMP solo se puede emplear en modo SPBM
- Permite repartir el tráfico de una misma VLAN
- Deja de garantizar que unicast y multicast sigan el mismo camino

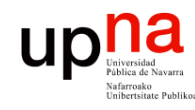

### ECMP 802.1Qbp

- Añade la posibilidad de un Flow-Tag (F-TAG)
- Ese campo contiene un identificador de flujo
- Puede hacer el balanceo en base a ese identificador (las tramas con el mismo valor siguen siempre el mismo árbol)
- De esa forma mantiene el orden en las tramas de un flujo
- El F-TAG contiene también un campo de TTL

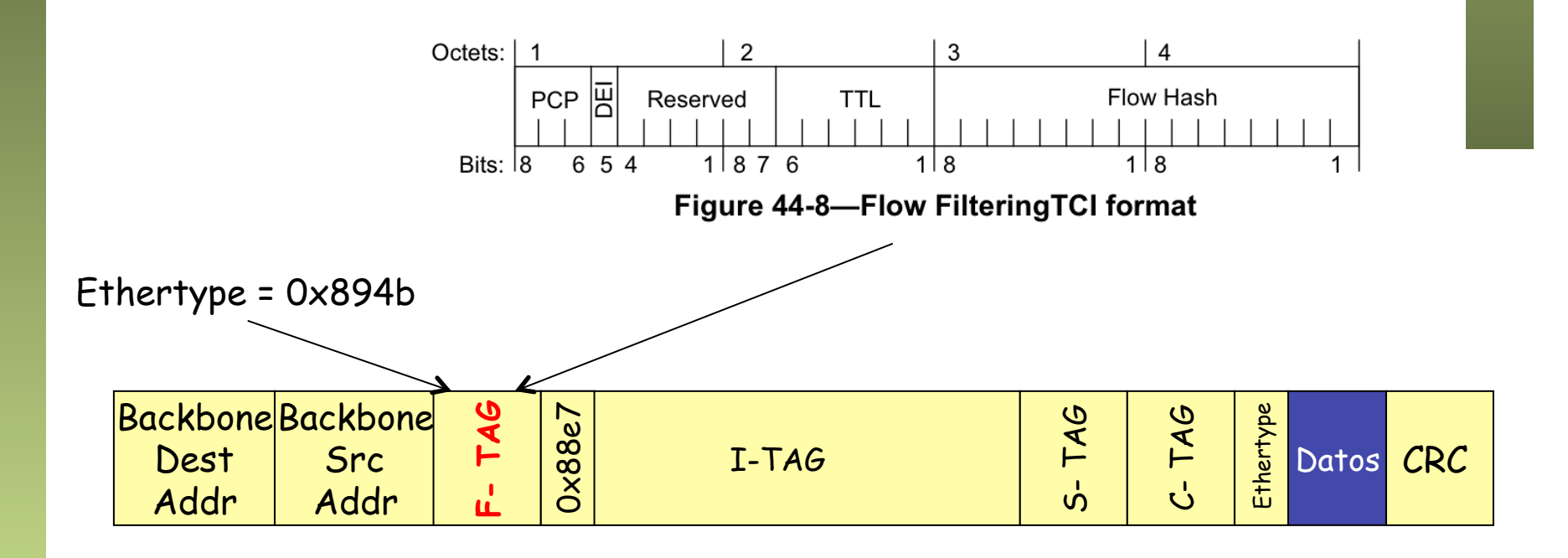

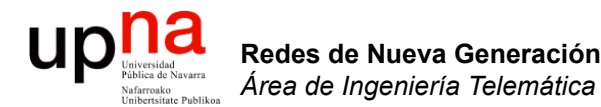

### Extended Bridges y Virtual **Bridging**

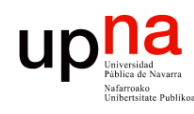

# 802.1BR Extended Bridge<br>802.1BR-2012 "Bridge Port Extension"

- 
- Inicialmente 802.1Qbh (modificación a 802.1Q) pero lo cancelaron y lo movieron a un estándar independiente
- Introduce el *Extended Bridge*, que es simplemente un puente 802.1Q
- Está formado por *Controlling Bridge* y uno o más *Bridge Port Extenders*
- Forman un árbol con el Controlling Bridge como raíz (no STP interno)
- Todo ello forma un puente 802.1Q (el Extended Bridge) (…)
- Todo el extended bridge se gestiona como una unidad

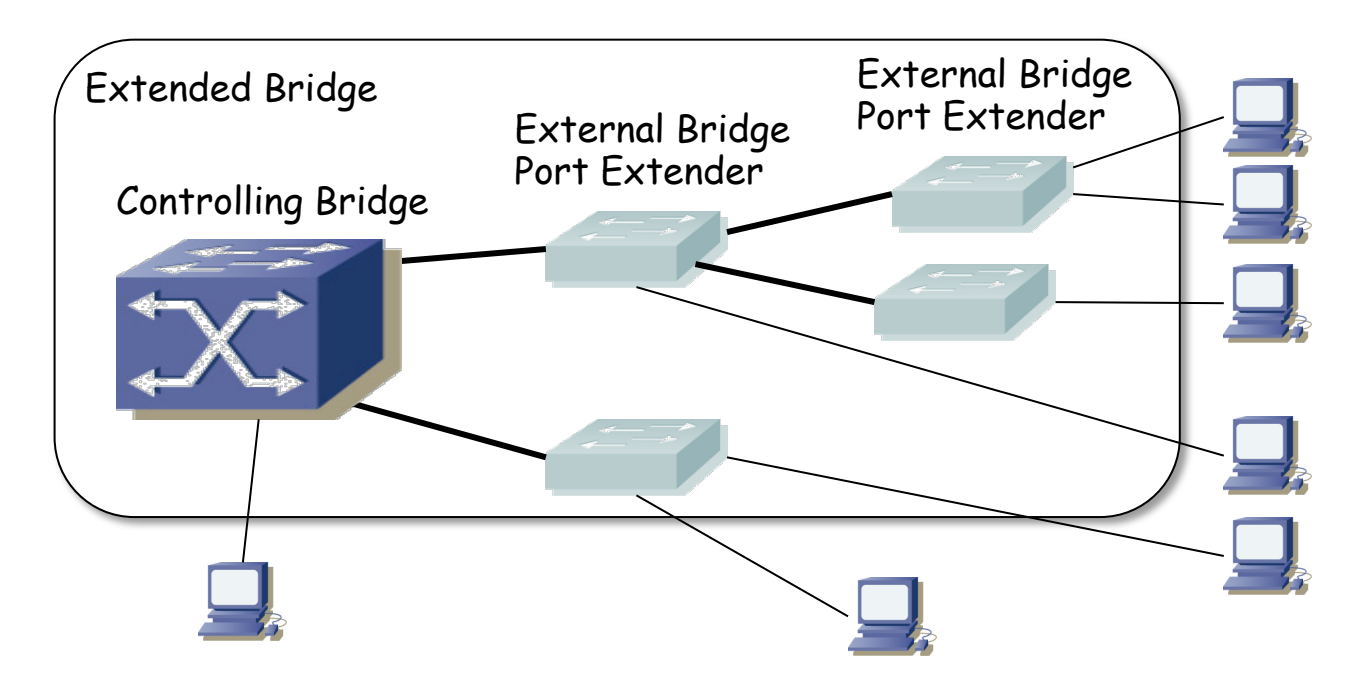

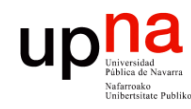

Redes de Nueva Generación<br>Área de Ingeniería Telemática

# **Extended Bridge**<br>Todos los puertos de los PE tienen su imagen en puertos internos del

- Controlling Bridge
- El camino bidireccional desde el puerto externo al interno en el Controlling Bridge se llama un *E-channel (…)*
- El tráfico se conmuta en el Controlling Bridge

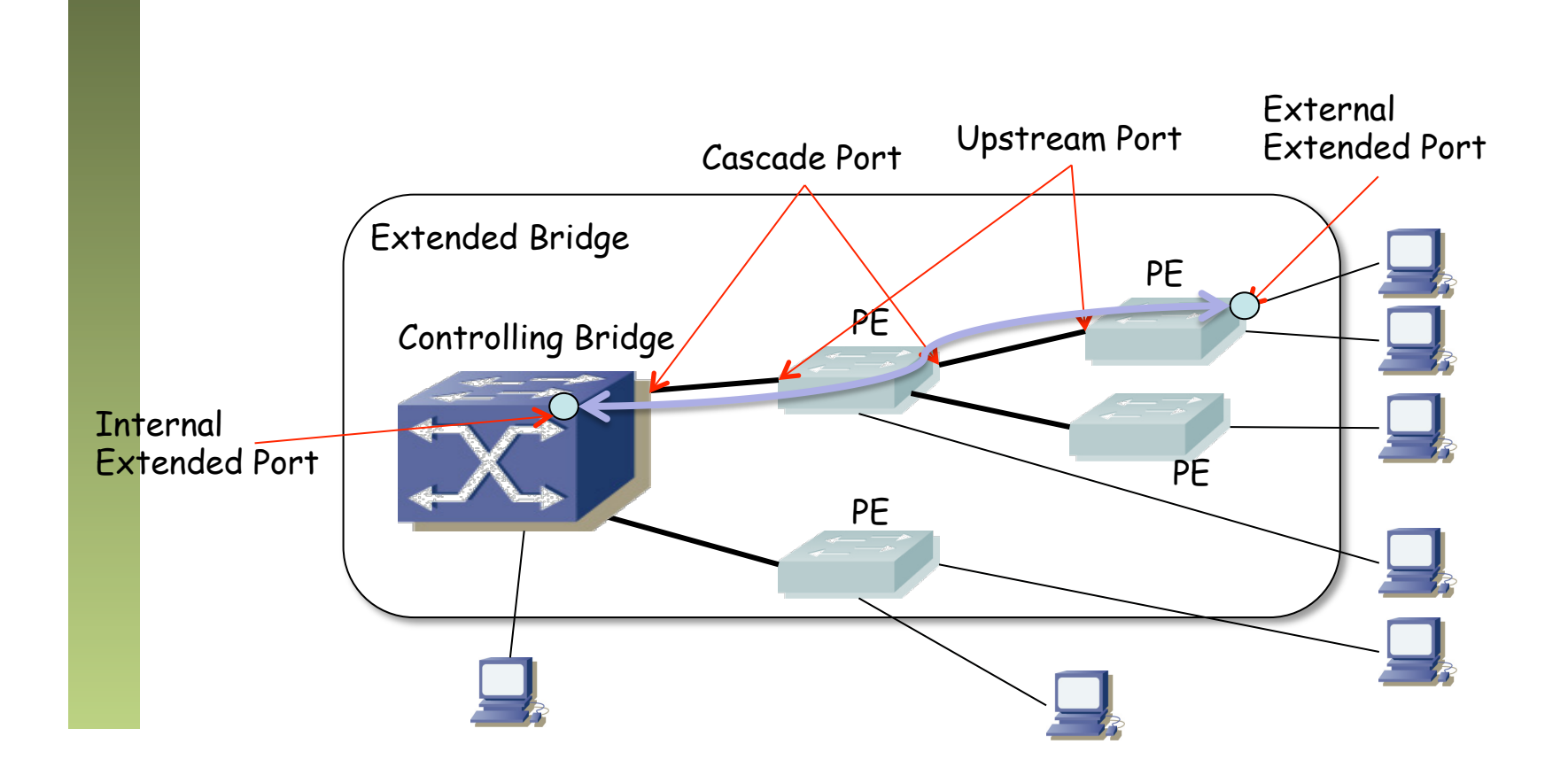

# Extended Bridge<br>Un E-channel se identifica por un E-channel Identifier (E-CID)

- 
- A una trama que entra por un Extended Port se le añade un E-Tag
- Entre otros aspectos permite identificar al puerto por el que entró la trama (de hecho al E-channel)

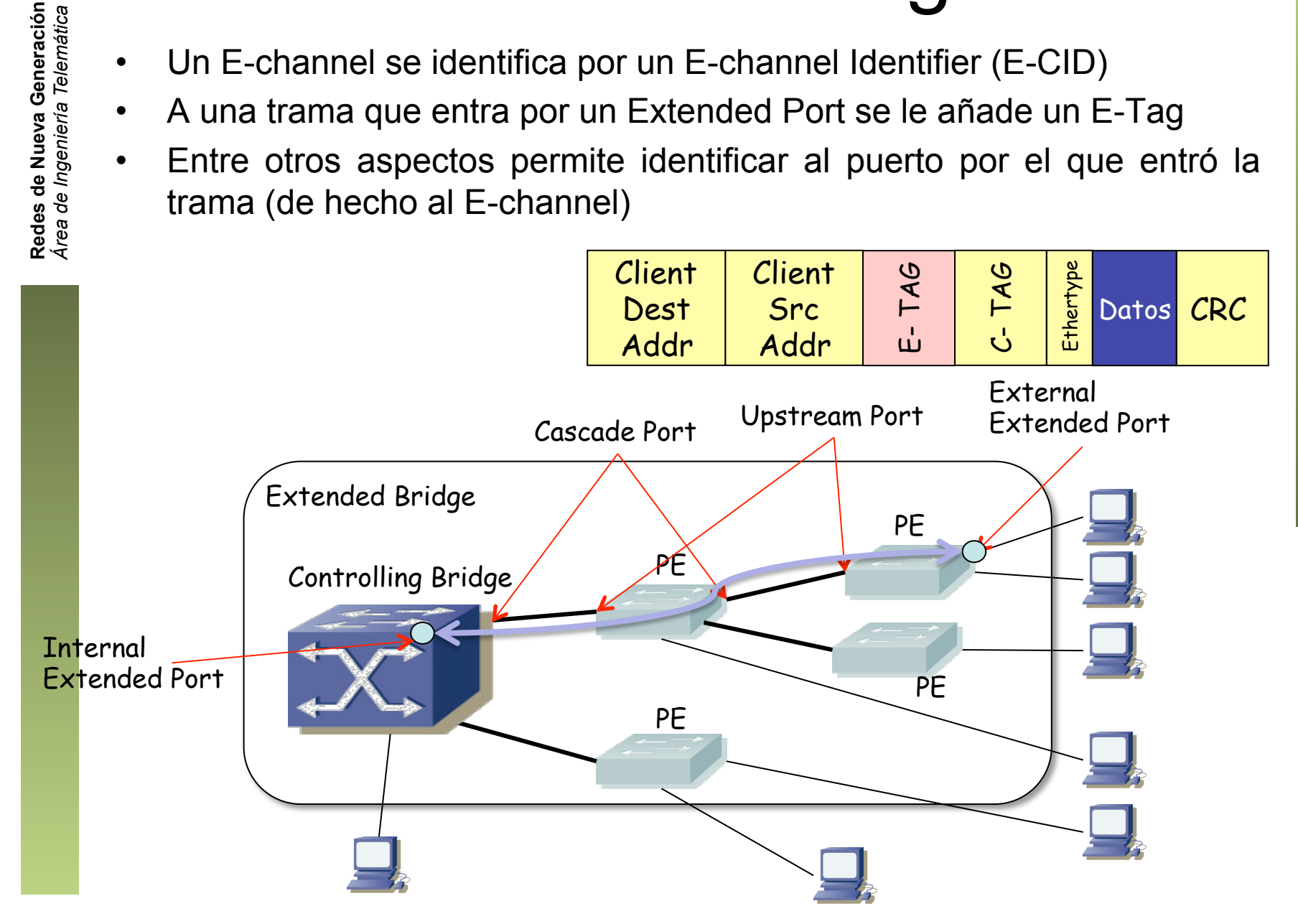

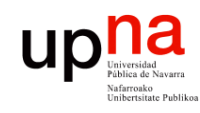

Redes de Nueva Generación<br>Área de Ingeniería Telemática

## $802.1Qbg$   $EVB$ <br>802.1Qbg-2012 "Edge Virtual Bridging", ya en 802.1Q-2014

- 
- El hypervisor además de hacer de VEB (*Virtual Edge Bridge*) puede hacer de VEPA (*Virtual Edge Port Aggregator*)
- Se busca que el switch físico se encargue de conmutar el tráfico incluso entre las VMs del mismo host (resulta en mayor utilización de los enlaces)
- Es decir, el VEPA no conmuta internamente sino que manda al exterior
- El switch físico suele poder implementar más políticas que los switches software
- El switch debe reenviar tráfico por el mismo puerto por el cual le llegó ! (*reflective relay* o *hairpin turns*)

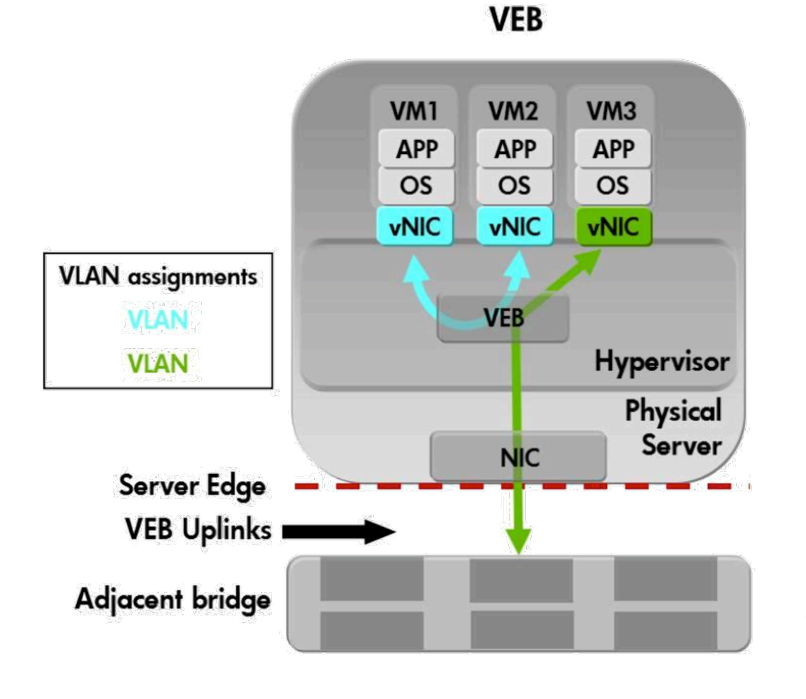

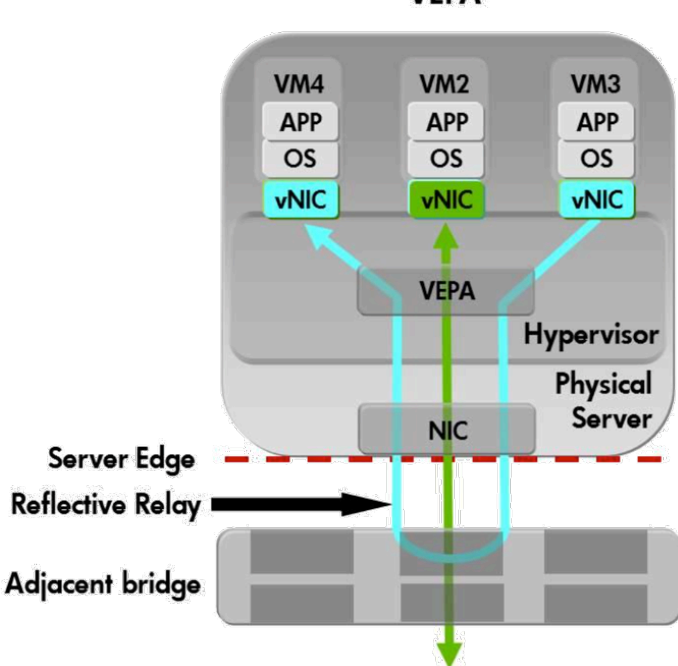

**VEPA** 

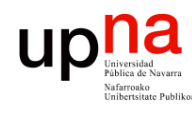

Redes de Nueva Generación<br>Área de Ingeniería Telemática

## 802.1Qbg *S-channels*

- Comunicación entre dos VMs en diferente vSwitch
- Multiplexar enlaces trunk lógicos sobre uno físico
- Se etiqueta la trama con un S-Tag (QinQ) para transportarla al switch físico e identificar al S-channel
- El S-channel identifica al vSwitch
- CDCP = "S-Channel Discovery and Configuration Protocol"
- CDCP emplea LLDP con nuevos TLVs

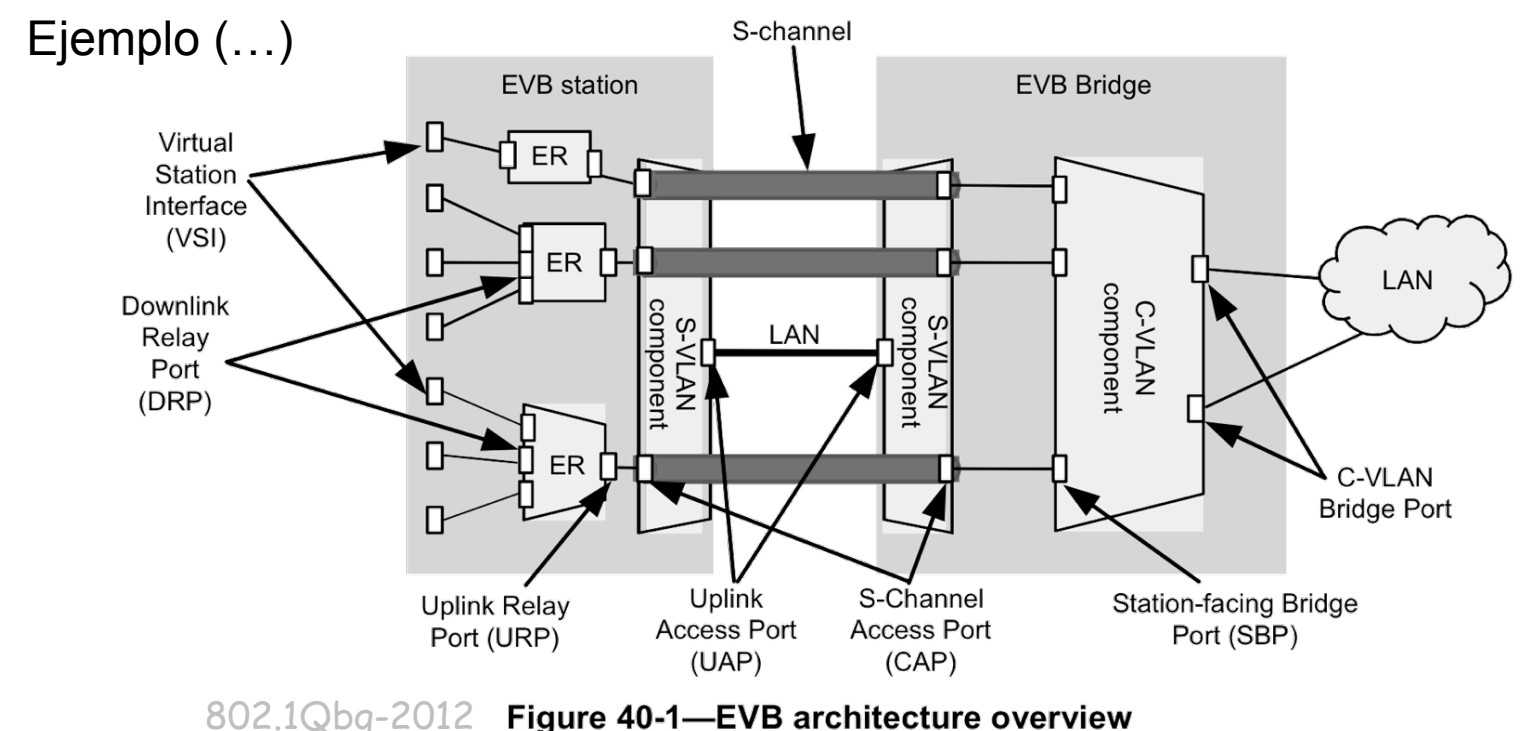

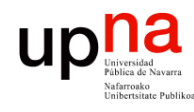

Redes de Nueva Generación<br>Área de Ingeniería Telemática

## 802.1Qbg *S-channels*

- Ejemplo
	- Trama de VSI 1 a VSI 3, en la VLAN azul
	- Se etiqueta con S-Tag para el S-channel
	- Se retira el S-Tag y se decide dónde está el destino
	- Se etiqueta con un nuevo S-Tag para el S-channel que lleva al destino
	- Se retira el S-Tag y el vSwitch entrega la trama al VSI
	- La trama no ha sido vista por el vSwitch donde está el VSI 2

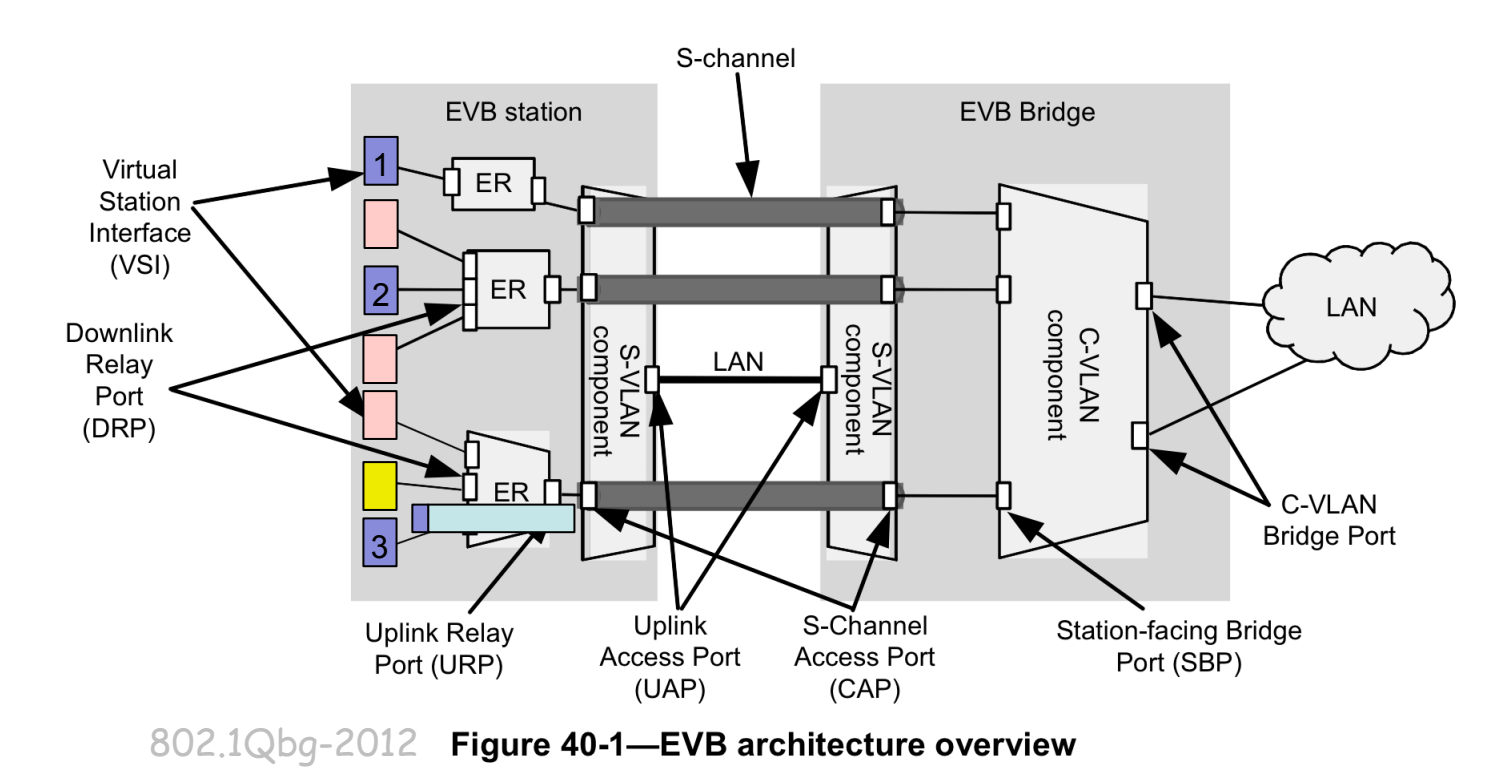

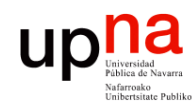

## 802.1Qbg VDP

- VDP = "VSI discovery and configuration protocol"
- VSI = "Virtual Station Interface"
- Permite notificar al switch físico de la presencia de una VM
- Eso permite la configuración del puerto del switch con el perfil necesario para esa nueva VM
- Transportado como TLVs sobre ECP (*Edge Control Protocol*)
- ECP a su vez son tramas Ethernet con Ethertype 0x8940, incluye confirmaciones